Visualib Demo Program Help

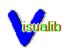

<u>Overview</u>

Run Demos

Set Options

Menu Commands

#### Overview

Welcome to the new era of Windows graphics programming! Visualib version 2.0 takes you to the leading edge of the graphics world with its sophisticated shading options, image mappings, solid textures, true 3D text drawings, and many other advanced features.

Visualib demonstration program illustrates many of the stunning features of Visualib graphics library. It contains the demos for basic 2D and 3D graphic objects and advanced options such as shading, depth buffer, and solid text.

The following system configuration is recommended for running Visualib demo program.

33MH CPU with math coprocessor 24 bit true color graphics card Windows version 3.1

Because of the large amount of calculations involved with shading and texture options, a fast processor is recommended. To view the realistic effects of Visualib shading function, A 256 color super VGA card is a minimum requirement. Use a 24 bit true color card for best results. Visualib text functions use the TrueType fonts available in Windows version 3.1. The program may run in earlier Windows versions, but TrueType fonts are required for text demos.

The source code of the demo program is also included in Visualib package. It may serve as an example of programming with Visualib.

Run Demos Set Options

## **Run Demos**

Select a menu item from Demo, Array, Animation, or Primitives. The correspoding demo will be shown.

Demo contains a set of demos that highlight the main features of Visualib.

Array demonstrates the various object array drawing functions.

Animation shows several moving objects with double buffering.

Primitives gives a large number of drawing examples.

During a long demo session, you may cancel at any time by pressing Esc key. If you cancel a demo, the shading options for subsequent demos may be changed.

The option settings will affect the primitive displays, but they will not affect the Demo items.

Set Options Menu Commands

# **Set Options**

You may change many shading options in the program to see the different effects. Four lights are available in the program. You may individually change the characteristics of the lights and turn them on or off. Simply select the lights from the Option menu and modify the options in the dialog box. Similarly four materials are available. You may change the characteristics for any of the materials, but at any time only the selected material is used for shading.

Menu Commands

# Menu Commands

Demo

| Image Mapping<br>Depth Clipping- mapping images to a cube<br>clipping demo<br>Spot Lights- effects of spot lights<br>Material PropertyMatble Ring<br>Wood Surface- a ring with marble texture<br>(Granite Cube<br>Stereo Text<br>2D Composite<br>2D Composite- a cube with granite texture<br>3D Solid text with shading<br>3D Composite<br>2D CompositePrint Flag<br>Cubic- Print the US flagPrint Flag<br>Print Flag- exit programArray- a cubic array of objects<br>Cubic<br>PolarArray- a cretangular array of objects<br>Cubic<br>Polar2D Objects<br>Viewer Zoom- a print array of objects<br>(Spheric<br>- a spheric array of objects<br>objects<br>- a cubic array of objects<br>SphericAnimation- a cylinderic array of objects<br>Viewer Zoom<br>Moving Dodecahedron<br>Moving Dodecahedron<br>Moving Dodecahedron<br>Moving StarPrimitives- a moving dodecahedron<br>- a moving dodecahedron<br>Moving StarPrimitives<br>2D Curves<br>3D Shapes<br>3D Curves- 2D line drawings<br>- 3D in drawings<br>- 3D binded surfaces<br>- 3D shaded surfaces<br>- 3D shaded surfaces <br< th=""><th>Demo</th><th></th><th></th></br<> | Demo      |              |                                          |  |  |
|----------------------------------------------------------------------------------------------------|-----------|--------------|------------------------------------------|--|--|
| Spot Lights       - effects of spot lights         Material Property       - effects of different material properties         Marble Ring       - a ring with marble texture         Wood Surface       - a surface with wood texture         Granite Cube       - a cube with granite texture         Stereo Text       - 3D solid text with shading         3D Composite       - a ball bearing         2D Composite       - US flag         —       - Print the US flag         —       Exit         Exit       - exit program         Array       - a rectangular array of objects         Cubic       - a cylinderic array of objects         Cylinderic       - a cylinderic array of objects         Spheric       - a spheric array of objects         Viewer Motion       - effects of viewer motions         Viewer Zoom       - effects of viewer zooming         Surface Rotation       - otating surface         Spring Rotation       - a moving dodecahedron         Moving Icosahedron       - a moving star         Primitives       - 2D line drawings         2D Curves       - 2D line drawings         3D Curves       - 3D filled shapes         3D Solids       - 3D shaded solids         Terac                                                                                                    |           |              | - mapping images to a cube               |  |  |
| Material Property       - effects of different material properties         Marble Ring       - a ring with marble texture         Wood Surface       - a surface with wood texture         Granite Cube       - a cube with granite texture         Stereo Text       - 3D solid text with shading         3D Composite       - a ball bearing         2D Composite       - US flag          -         Print Flag       - Print the US flag          -         Exit       - exit program         Array       -         Rectangular       - a rectangular array of objects         Cubic       - a cubic array of objects         Polar       - a circular array of objects         Spheric       - a spheric array of objects         Spheric       - a spheric array of objects         Viewer Motion       - effects of viewer motions         Viewer Zoom       - effects of viewer zooming         Surface Rotation       - a totating objects         Moving Dodecahedron       - a moving dodecahedron         Moving Star       - a moving star         Primitives       - 2D line drawings         2D Curves       - 2D line drawings         3D Shapes       - 3D filled                                                                                                    |           |              |                                          |  |  |
| Marble Ring       - a ring with marble texture         Wood Surface       - a surface with wood texture         Granite Cube       - a cube with granite texture         Stereo Text       - 3D solid text with shading         3D Composite       - a ball bearing         2D Composite       - ubal bearing         2D Composite       - ubal bearing         2D Composite       - ubal bearing         2D Composite       - ubal bearing         2D Composite       - ubal bearing         Print Flag       - Print the US flag                                                                                                    |           |              |                                          |  |  |
| Wood Surface<br>Granite Cube- a cube with granite texture<br>stereo Text- 3D solid text with shading<br>3D Composite<br>- a ball bearing<br>2D Composite<br>- US flagPrint Flag<br>Exit- Print the US flagImage: Cube<br>Print Flag- Print the US flagImage: Cube<br>Cubic- a rectangular array of objects<br>Cubic<br>PolarPolar<br>Spheric- a rectangular array of objects<br>Cylinderic<br>SphericAnimation<br>2D Objects- 2D moving objects<br>viewer Motion<br>Moving Jodecahedron<br>- a moving dodecahedron<br>Moving StarPrimitives<br>2D Curves<br>2D Shapes- 2D line drawings<br>- a moving starPrimitives<br>3D Curves<br>3D D reintives- 2D line drawings<br>- 3D cline drawings<br>- 3D bline drawings<br>- 3D Solids<br>- 3D solided surface<br>- a moving starPrimitives<br>Light<br>Light 1- set light 1<br>Light 2<br>- set light 1<br>Light 3<br>- set light 3                                                                                                    |           |              |                                          |  |  |
| Granite Cube- a cube with granite textureStereo Text- 3D solid text with shading3D Composite- a ball bearing2D Composite- US flagImage: TexturePrint Flag- Print the US flagImage: Texture- exit programArray- a rectangular array of objectsCubic- a rectangular array of objectsPolar- a circular array of objectsCylinderic- a cylinderic array of objectsSpheric- a spheric array of objectsViewer Motion- effects of viewer motionsViewer Motion- effects of viewer zoomingSurface Rotation- 3D rotating objectsMoving Dodecahedron- a moving icosahedronMoving Star- a moving icosahedronMoving Star- 2D line drawings2D Curves- 2D filled shapes3D Shapes- 3D filled shapes3D Suffaces- 3D filled shapes3D Suffaces- 3D shaded solidsTexture- a text drawing functionsViewer a set shading modeOptions- set shading modeOption- set light 1Light 1- set light 1Light 2- set light 3                                                                                                    |           |              | - a ring with marble texture             |  |  |
| Stereo Text       - 3D solid text with shading         3D Composite       - a ball bearing         2D Composite       - US flag         Print Flag       - Print the US flag         Text       - exit program         Array       - exit program         Rectangular       - a rectangular array of objects         Cubic       - a cubic array of objects         Polar       - a circular array of objects         Cylinderic       - a spheric array of objects         Spheric       - a spheric array of objects         Viewer Motion       - effects of viewer azoming         Surface Rotation       - rotating objects         Noving Dodecahedron       - a moving dodecahedron         Moving Star       - a moving dodecahedron         Moving Star       - 2D line drawings         2D Curves       - 2D line drawings         3D Curves       - 2D line drawings         3D Curves       - 3D curves         3D Shapes       - 3D shaded surfaces         3D Surfaces       - 3D shaded surfaces         3D Solids       - 3D shaded surfaces         3D Curves       - 2D line drawings         3D Curves       - 2D curves         3D Surfaces       - 3D shaded surfaces                                                                                                    |           |              |                                          |  |  |
| 3D Composite       - a ball bearing         2D Composite       - US flag         Print Flag       - Print the US flag         Exit       - exit program         Array       Rectangular       - a rectangular array of objects         Cubic       - a cubic array of objects         Polar       - a circular array of objects         Cylinderic       - a cylinderic array of objects         Spheric       - a spheric array of objects         Viewer Motion       - effects of viewer motions         Viewer Motion       - effects of viewer zooming         Surface Rotation       - rotating objects         Moving Dodecahedron       - a moving dodecahedron         Moving Star       - a moving star         Primitives       - 2D file drawings         2D Curves       - 2D curves         2D Shapes       - 2D line drawings         3D Curves       - 3D rotating objects         3D Surfaces       - 3D filled shapes         3D Curves       - 3D filled shapes         3D Surfaces       - 3D filled shapes         3D Surfaces       - 3D filled shapes         3D Surfaces       - 3D shaded surfaces         3D Surfaces       - 3D shaded surfaces         3D Surfaces                                                                                                    |           | Granite Cube |                                          |  |  |
| 2D Composite       - US flag         Print Flag       - Print the US flag         Exit       - exit program         Array       Rectangular       - a rectangular array of objects         Cubic       - a cubic array of objects         Polar       - a circular array of objects         Cylinderic       - a cylinderic array of objects         Spheric       - a spheric array of objects         Animation       - 2D Moving objects         Viewer Motion       - effects of viewer zooming         Viewer Zoom       - effects of viewer zooming         Surface Rotation       - 3D rotating objects         Noving Dodecahedron       - a moving dodecahedron         Moving Star       - a moving dodecahedron         Moving Star       - a moving star         Primitives       - 2D curves         2D Shapes       - 2D filled shapes         3D Curves       - 3D filled shapes         3D Surfaces       - 3D shaded surfaces         3D Solids       - 3D shaded solids         Text       - text drawing functions                                                                                                    |           |              |                                          |  |  |
| Print Flag       - Print the US flag         Exit       - exit program         Array       - a rectangular array of objects         Cubic       - a cubic array of objects         Polar       - a circular array of objects         Cylinderic       - a cylinderic array of objects         Spheric       - a spheric array of objects         Viewer Motion       - effects of viewer motions         Viewer Zoom       - effects of viewer zooming         Surface Rotation       - 3D rotating objects         Moving Dodecahedron       - a moving dodecahedron         Moving Icosahedron       - a moving icosahedron         Moving Star       - 2D curves         2D Curves       - 2D filled shapes         3D Curves       - 3D filled shapes         3D Shapes       - 3D filled shapes         3D Solids       - 3D shaded surfaces         3D Solids       - 3D shaded solids         Text       - text drawing functions         Options       - set light 1         Light 2       - set light 2         Light 3       - set light 3                                                                                                    |           |              | •                                        |  |  |
| Print Flag- Print the US flagExit- exit programArray- a rectangular array of objects<br>Cubic- a cubic array of objects<br>CylindericPolar- a circular array of objects<br>Cylinderic- a cylinderic array of objects<br>SphericAnimation- 2D moving objects2D Objects- 2D moving objectsViewer Motion- effects of viewer motions<br>Viewer ZoomSurface Rotation- rotating surface<br>Spring RotationSpring Rotation- 3D rotating objectsMoving Icosahedron<br>Moving Star- a moving icosahedron<br>- a moving dodecahedron<br>- a moving dodecahedron<br>- a moving surfacePrimitives- 2D line drawings<br>- 2D Curves2D Curves- 2D line drawings<br>- 3D curves3D Shapes- 3D filled shapes<br>- 3D filled shapes<br>- 3D shaded solids<br>- TextAnd- ext drawing functionsCoptions- set shading mode<br>- option<br>- set background color and other options<br>- set light 1<br>- set light 2<br>Light 3<br>- set light 3                                                                                                    |           |              | - US flag                                |  |  |
| Exit       - exit program         Array       - a rectangular array of objects         Cubic       - a cubic array of objects         Polar       - a circular array of objects         Cylinderic       - a cylinderic array of objects         Spheric       - a spheric array of objects         Animation       - 2D moving objects         Viewer Motion       - effects of viewer motions         Viewer Zoom       - effects of viewer zooming         Surface Rotation       - rotating surface         Spring Rotation       - 3D rotating objects         Moving Dodecahedron       - a moving icosahedron         Moving Star       - a moving star         Primitives       - 2D curves         2D Curves       - 2D filled shapes         3D Curves       - 3D curves         3D Shapes       - 3D filled shapes         3D Surfaces       - 3D shaded surfaces         3D Solids       - 3D shaded solids         Text       - text drawing functions         Options       - set shading mode         Option       - set shading mode         Option       - set light 1         Light 2       - set light 2         Light 3       - set light 3                                                                                                    |           |              | - Print the US flag                      |  |  |
| Array       - a rectangular array of objects         Cubic       - a cubic array of objects         Polar       - a circular array of objects         Cylinderic       - a cylinderic array of objects         Spheric       - a spheric array of objects         Animation       - 2D moving objects         Viewer Motion       - effects of viewer motions         Viewer Zoom       - effects of viewer zooming         Surface Rotation       - rotating surface         Spring Rotation       - 3D rotating objects         Moving Dodecahedron       - a moving dodecahedron         Moving Star       - a moving icosahedron         Primitives       - 2D curves         2D Curves       - 2D filled shapes         3D Curves       - 3D curves         3D Shapes       - 3D filled shapes         3D Surfaces       - 3D filled shapes         3D Surfaces       - 3D shaded surfaces         3D Solids       - 3D shaded solids         Text       - text drawing functions         Viewer       - set shading mode         Options       - set light 1         Light 1       - set light 2         Light 2       - set light 2         Light 3       - set light 3 <td></td> <td>•</td> <td>č</td>                                                                                                    |           | •            | č                                        |  |  |
| Rectangular<br>Cubic- a rectangular array of objectsPolar<br>Olar- a cubic array of objectsPolar<br>Olar- a circular array of objectsCylinderic<br>Spheric- a cylinderic array of objectsAnimation- a cylinderic array of objects2D Objects<br>Viewer Motion- effects of viewer motionsViewer Zoom<br>Viewer Zoom<br>Outrage Rotation<br>Moving Dodecahedron<br>Moving Icosahedron<br>Moving Star- 2D moving objectsPrimitives<br>2D Primitives- 2D line drawings<br>- a moving icosahedron<br>- a moving starPrimitives<br>3D Curves<br>3D Shapes- 2D line drawings<br>- 3D curves<br>- 3D filled shapes<br>- 3D filled shapes<br>- 3D Shaded surfaces<br>- 3D shaded solids<br>- text drawing functionsOptions- set shading mode<br>- set shading mode<br>- set light 1<br>Light 1<br>- set light 2<br>Light 3<br>- set light 3                                                                                                    |           | Exit         | - exit program                           |  |  |
| Cubic- a cubic array of objectsPolar- a circular array of objectsCylinderic- a cylinderic array of objectsSpheric- a spheric array of objectsAnimation- 2D moving objects2D Objects- 2D moving objectsViewer Motion- effects of viewer motionsViewer Zoom- effects of viewer zoomingSurface Rotation- rotating surfaceSpring Rotation- 3D rotating objectsMoving Dodecahedron- a moving dodecahedronMoving Star- a moving icosahedron2D Primitives- 2D line drawings2D Curves- 2D curves2D Shapes- 2D filled shapes3D Curves- 3D filled shapes3D Surfaces- 3D filled shapes3D Suids- 3D shaded surfaces3D Solids- 3D shaded surfaces3D Solids- 3D shaded surfaces3D Solids- 3D shaded solidsText- text drawing functionsOptions- set shading modeOption- set light 1Light 1- set light 2Light 2- set light 2Light 3- set light 3                                                                                                    | Array     |              |                                          |  |  |
| Polar       - a circular array of objects         Cylinderic       - a cylinderic array of objects         Spheric       - a spheric array of objects         Animation       2D Objects       - 2D moving objects         Viewer Motion       - effects of viewer motions         Viewer Zoom       - effects of viewer zooming         Surface Rotation       - rotating surface         Spring Rotation       - 3D rotating objects         Moving Dodecahedron       - a moving dodecahedron         Moving Icosahedron       - a moving icosahedron         Moving Star       - a moving star         Primitives       - 2D filled shapes         2D Curves       - 2D filled shapes         3D Primitives       - 3D filled shapes         3D Curves       - 3D shaded surfaces         3D Shapes       - 3D shaded surfaces         3D Solids       - 3D shaded surfaces         3D Solids       - 3D shaded surfaces         3D Solids       - set shading mode         Options       - set light 1         Light 1       - set light 1         Light 2       - set light 1         Light 3       - set light 3                                                                                                    |           | Rectangular  | - a rectangular array of objects         |  |  |
| Cylinderic<br>Spheric- a cylinderic array of objects<br>sphericAnimation- a spheric array of objects2D Objects<br>Viewer Motion- 2D moving objects<br>viewer ZoomViewer Zoom<br>Viewer Zoom- effects of viewer zooming<br>surface Rotation<br>- rotating surfaceSpring Rotation<br>Moving Dodecahedron<br>Moving Icosahedron<br>Moving Star- a moving dodecahedron<br>- a moving icosahedron<br>- a moving starPrimitives<br>2D Primitives- 2D line drawings<br>- 2D curves<br>- 2D curves<br>- 2D curves<br>- 2D filled shapes<br>- 3D line drawings<br>- 3D Curves<br>- 3D Shapes3D Curves<br>3D Surfaces<br>- 3D Shapes- 3D filled shapes<br>- 3D filled shapes<br>- 3D filled shapes<br>- 3D filled shapes<br>- 3D Shapes<br>- 3D filled shapes<br>- 3D Shapes<br>- 3D filled shapes<br>- 3D Shapes<br>- 3D filled shapes<br>- 3D Shapes<br>- 3D filled shapes<br>- 3D Shapes<br>- 3D filled shapes<br>- 3D Shapes<br>- 3D filled shapes<br>- 3D Shapes<br>- 3D filled shapes<br>- 3D filled shapes<br>- 3D Shapes<br>- 3D filled shapes<br>- 3D Shapes<br>- 3D filled shapes<br>- 3D Shapes<br>- 3D filled shapes<br>- 3D Shape<br>                                                                                                    |           | Cubic        | - a cubic array of objects               |  |  |
| Spheric- a spheric array of objectsAnimation2D Objects- 2D moving objects2D Objects- effects of viewer motionsViewer Motion- effects of viewer zoomingSurface Rotation- rotating surfaceSpring Rotation- 3D rotating objectsMoving Dodecahedron- a moving dodecahedronMoving Icosahedron- a moving icosahedronMoving Star- 2D line drawings2D Primitives- 2D curves2D Shapes- 2D filled shapes3D Curves- 3D curves3D Shapes- 3D filled shapes3D Surfaces- 3D shaded surfaces3D Solids- 3D shaded solidsText- text drawing functionsOptions- set shading modeOption- set light 1Light 1- set light 2Light 2- set light 3Light 3- set light 3                                                                                                    |           | Polar        | - a circular array of objects            |  |  |
| Animation<br>2D Objects - 2D moving objects<br>Viewer Motion - effects of viewer motions<br>Viewer Zoom - effects of viewer zooming<br>Surface Rotation - officer and objects<br>Spring Rotation - 3D rotating objects<br>Moving Dodecahedron - a moving dodecahedron<br>Moving Icosahedron - a moving icosahedron<br>Moving Star - a moving star<br>Primitives<br>2D Primitives - 2D line drawings<br>2D Curves - 2D curves<br>2D Shapes - 2D filled shapes<br>3D Primitives - 3D line drawings<br>3D Curves - 3D curves<br>3D Shapes - 3D filled shapes<br>3D Surfaces - 3D shaded surfaces<br>3D Solids - 3D shaded solids<br>Text - text drawing functions<br>Options<br>Mode - set shading mode<br>Option - set background color and other options<br>Light                                                                                                    |           | Cylinderic   | - a cylinderic array of objects          |  |  |
| 2D Objects- 2D moving objectsViewer Motion- effects of viewer motionsViewer Zoom- effects of viewer zoomingSurface Rotation- rotating surfaceSpring Rotation- 3D rotating objectsMoving Dodecahedron- a moving dodecahedronMoving Icosahedron- a moving icosahedronMoving Star- a moving starPrimitives- 2D line drawings2D Primitives- 2D line drawings2D Shapes- 2D filled shapes3D Shapes- 3D line drawings3D Curves- 3D curves3D Shapes- 3D shaded surfaces3D Solids- 3D shaded solidsText- text drawing functionsOptions- set shading modeOption- set shading modeLight- set light 1Light 1- set light 2Light 3- set light 3                                                                                                    |           | Spheric      | - a spheric array of objects             |  |  |
| 2D Objects- 2D moving objectsViewer Motion- effects of viewer motionsViewer Zoom- effects of viewer zoomingSurface Rotation- rotating surfaceSpring Rotation- 3D rotating objectsMoving Dodecahedron- a moving dodecahedronMoving Icosahedron- a moving icosahedronMoving Star- a moving starPrimitives- 2D line drawings2D Primitives- 2D line drawings2D Shapes- 2D filled shapes3D Shapes- 3D line drawings3D Curves- 3D curves3D Shapes- 3D shaded surfaces3D Solids- 3D shaded solidsText- text drawing functionsOptions- set shading modeOption- set shading modeLight- set light 1Light 1- set light 2Light 3- set light 3                                                                                                    | Animation |              |                                          |  |  |
| Viewer Motion- effects of viewer motionsViewer Zoom- effects of viewer motionsSurface Rotation- rotating surfaceSpring Rotation- 3D rotating objectsMoving Dodecahedron- a moving dodecahedronMoving Star- a moving icosahedronMoving Star- a moving starPrimitives- 2D line drawings2D Primitives- 2D curves2D Shapes- 2D filled shapes3D Primitives- 3D curves3D Shapes- 3D filled shapes3D Surfaces- 3D filled shapes3D Surfaces- 3D shaded surfaces3D Solids- 3D shaded solidsText- text drawing functionsOptions- set shading modeOption- set light 1Light 1- set light 1Light 2- set light 2Light 3- set light 3                                                                                                    | 1 mmu     |              | - 2D moving objects                      |  |  |
| Viewer Zoom- effects of viewer zoomingSurface Rotation- rotating surfaceSpring Rotation- 3D rotating objectsMoving Dodecahedron- a moving dodecahedronMoving Icosahedron- a moving icosahedronMoving Star- a moving starPrimitives- 2D line drawings2D Primitives- 2D curves2D Shapes- 2D filled shapes3D Curves- 3D curves3D Shapes- 3D filled shapes3D Surfaces- 3D shaded surfaces3D Solids- 3D shaded solidsText- text drawing functionsOptions- set shading modeOption- set light 1Light 1- set light 2Light 3- set light 3                                                                                                    |           |              |                                          |  |  |
| Surface Rotation- rotating surfaceSpring Rotation- 3D rotating objectsMoving Dodecahedron- a moving dodecahedronMoving Icosahedron- a moving icosahedronMoving Star- a moving starPrimitives2D Primitives2D Primitives- 2D line drawings2D Curves- 2D curves2D Shapes- 2D filled shapes3D Primitives- 3D line drawings3D Curves- 3D curves3D Shapes- 3D filled shapes3D Surfaces- 3D shaded surfaces3D Solids- 3D shaded solidsText- text drawing functionsOptions- set shading modeOption- set light 1Light 1- set light 2Light 3- set light 3                                                                                                    |           |              |                                          |  |  |
| Spring Rotation<br>Moving Dodecahedron<br>Moving Icosahedron<br>Moving Star- 3D rotating objects<br>- a moving dodecahedron<br>- a moving icosahedron<br>- a moving isosahedron<br>- a moving starPrimitives2D Primitives<br>2D Curves<br>2D Curves<br>3D Primitives- 2D line drawings<br>- 2D curves<br>- 2D curves<br>- 3D line drawings<br>- 3D line drawings<br>- 3D Curves<br>- 3D Curves<br>- 3D line drawings<br>- 3D Curves<br>- 3D Surfaces<br>- 3D Surfaces<br>- 3D Shabed surfaces<br>- 3D Solids<br>- Text- 3D rotating objects<br>- a moving dodecahedron<br>- a moving icosahedron<br>- a moving icosahedron<br>- a moving starOptions- 3D rotating objects<br>- 3D curves<br>- 3D Curves<br>- 3D Surfaces<br>- 3D Surfaces<br>- 3D Shaded surfaces<br>- 3D Shaded solids<br>- set shading mode<br>- set shading mode<br>- set background color and other options<br>Light<br>Light 1<br>Light 1<br>Light 2<br>Light 3<br>- set light 1<br>Light 3<br>- set light 3                                                                                                    |           |              | -                                        |  |  |
| Moving Dodecahedron<br>Moving Icosahedron<br>Moving Star- a moving dodecahedron<br>- a moving icosahedron<br>- a moving starPrimitives2D Primitives<br>2D Curves<br>2D Curves<br>2D Shapes<br>3D Primitives- 2D line drawings<br>- 2D curves<br>- 2D filled shapes<br>- 3D line drawings<br>- 3D Curves<br>- 3D Curves<br>- 3D Shapes<br>- 3D Shapes<br>- 3D Shapes<br>- 3D Shapes<br>- 3D Shapes<br>- 3D Shaded surfaces<br>- 3D Shaded solids<br>- text drawing functionsOptionsMode<br>- set shading mode<br>- set light 1<br>Light 1<br>Light 3<br>- set light 3- a moving icosahedron<br>- a moving icosahedron<br>- a moving icosahedron<br>- a moving icosahedron<br>- a moving star                                                                                                    |           |              |                                          |  |  |
| Moving Icosahedron<br>Moving Star- a moving icosahedron<br>- a moving starPrimitives2D Primitives- 2D line drawings<br>2D Curves2D Shapes- 2D curves2D Shapes- 2D filled shapes3D Primitives- 3D line drawings<br>3D Curves3D Shapes- 3D curves3D Shapes- 3D filled shapes<br>3D Surfaces3D Solids- 3D shaded surfaces<br>3D SolidsOptionsMode<br>Light- set shading mode<br>coptions<br>LightLight 1- set light 1<br>Light 2<br>Light 3Light 3- set light 3                                                                                                    |           |              |                                          |  |  |
| Moving Star- a moving starPrimitives2D Primitives- 2D line drawings2D Curves- 2D curves2D Shapes- 2D filled shapes3D Primitives- 3D line drawings3D Curves- 3D curves3D Shapes- 3D filled shapes3D Surfaces- 3D shaded surfaces3D Solids- 3D shaded solidsText- text drawing functionsOptions- set shading modeOption- set light 1Light- set light 2Light 3- set light 3                                                                                                    |           |              |                                          |  |  |
| 2D Primitives- 2D line drawings2D Curves- 2D curves2D Shapes- 2D filled shapes3D Primitives- 3D line drawings3D Curves- 3D curves3D Shapes- 3D filled shapes3D Surfaces- 3D shaded surfaces3D Solids- 3D shaded solidsText- text drawing functionsOptions- set shading modeOption- set light 1Light- set light 2Light 3- set light 3                                                                                                    |           |              |                                          |  |  |
| 2D Primitives- 2D line drawings2D Curves- 2D curves2D Shapes- 2D filled shapes3D Primitives- 3D line drawings3D Curves- 3D curves3D Shapes- 3D filled shapes3D Surfaces- 3D shaded surfaces3D Solids- 3D shaded solidsText- text drawing functionsOptions- set shading modeOption- set light 1Light- set light 2Light 3- set light 3                                                                                                    |           |              |                                          |  |  |
| 2D Curves- 2D curves2D Shapes- 2D filled shapes3D Primitives- 3D line drawings3D Curves- 3D curves3D Shapes- 3D filled shapes3D Surfaces- 3D shaded surfaces3D Solids- 3D shaded solidsText- text drawing functionsOptions- set shading modeOption- set shading modeLight- set light 1Light 2- set light 2Light 3- set light 3                                                                                                    | Primitiv  |              |                                          |  |  |
| 2D Shapes       - 2D filled shapes         3D Primitives       - 3D line drawings         3D Curves       - 3D curves         3D Shapes       - 3D filled shapes         3D Surfaces       - 3D shaded surfaces         3D Solids       - 3D shaded solids         Text       - text drawing functions         Options       - set shading mode         Option       - set light 1         Light 1       - set light 2         Light 3       - set light 3                                                                                                    |           |              | •                                        |  |  |
| 3D Primitives       - 3D line drawings         3D Curves       - 3D curves         3D Shapes       - 3D filled shapes         3D Surfaces       - 3D shaded surfaces         3D Solids       - 3D shaded solids         Text       - text drawing functions         Options       - set shading mode         Light       - set light 1         Light 2       - set light 2         Light 3       - set light 3                                                                                                    |           |              |                                          |  |  |
| 3D Curves       - 3D curves         3D Shapes       - 3D filled shapes         3D Surfaces       - 3D shaded surfaces         3D Solids       - 3D shaded solids         Text       - text drawing functions         Options       - set shading mode         Option       - set light 1         Light       - set light 1         Light 2       - set light 2         Light 3       - set light 3                                                                                                    |           |              |                                          |  |  |
| 3D Shapes       - 3D filled shapes         3D Surfaces       - 3D shaded surfaces         3D Solids       - 3D shaded solids         Text       - text drawing functions         Options       - set shading mode         Option       - set background color and other options         Light       - set light 1         Light 2       - set light 2         Light 3       - set light 3                                                                                                    |           |              |                                          |  |  |
| 3D Surfaces       - 3D shaded surfaces         3D Solids       - 3D shaded solids         Text       - text drawing functions         Options       - set shading mode         Option       - set background color and other options         Light       - set light 1         Light 2       - set light 2         Light 3       - set light 3                                                                                                    |           |              |                                          |  |  |
| 3D Solids<br>Text       - 3D shaded solids<br>- text drawing functions         Options       - set shading mode<br>Option         Light       - set light 1         Light       - set light 2         Light 3       - set light 3                                                                                                    |           |              |                                          |  |  |
| Text       - text drawing functions         Options       - set shading mode         Option       - set background color and other options         Light       - set light 1         Light 2       - set light 2         Light 3       - set light 3                                                                                                    |           |              |                                          |  |  |
| Options<br>Mode - set shading mode<br>Option - set background color and other options<br>Light<br>Light 1 - set light 1<br>Light 2 - set light 2<br>Light 3 - set light 3                                                                                                    |           |              |                                          |  |  |
| Mode       - set shading mode         Option       - set background color and other options         Light       - set light 1         Light 2       - set light 2         Light 3       - set light 3                                                                                                    |           | ΤΟΧΙ         | - text drawing functions                 |  |  |
| Option       - set background color and other options         Light       - set light 1         Light 2       - set light 2         Light 3       - set light 3                                                                                                    | Options   |              |                                          |  |  |
| Light<br>Light 1 - set light 1<br>Light 2 - set light 2<br>Light 3 - set light 3                                                                                                    |           |              |                                          |  |  |
| Light 1- set light 1Light 2- set light 2Light 3- set light 3                                                                                                    |           | 1            | - set background color and other options |  |  |
| Light 2- set light 2Light 3- set light 3                                                                                                    |           | -            |                                          |  |  |
| Light 3 - set light 3                                                                                                    |           |              | •                                        |  |  |
|                                                                                                    |           |              |                                          |  |  |
| Light 4 - set light 4                                                                                                    |           | -            | •                                        |  |  |
|                                                                                                    |           | Light 4      | - set light 4                            |  |  |

### Material

| - set material 1       |
|------------------------|
| - set material 2       |
| - set material 3       |
| - set material 4       |
| - select solid texture |
|                        |

# Help

| Demo Help      | - this help                         |
|----------------|-------------------------------------|
| Visualib Help  | - on-line documentation of Visualib |
|                |                                     |
| About Visualib | - about Visualib                    |